# Simple Foraging and Random Aggregation Strategy for swarm robotics without communication

Paulo Roberto Loma Marconi<sup>1</sup>

*Abstract*— In swarm robotics Foraging and Aggregation are basic tasks yet that can be challenging when there is no communication between the robots. This paper proposes a strategy using a Mealy Deterministic Finite State Machine (DFSM) that switches between five states with two different algorithms, the Rebound avoider/follower through proximity sensors, and the Search blob/ePuck using the 2D image processing of the ePuck embedded camera. Ten trials for each scenario are simulated on V-rep in order to analyse the performance of the strategy in terms of the mean and standard deviation.

#### I. FORAGING AND RANDOM AGGREGATION

The DFSM diagram in Fig. [1,](#page-0-0) which is defined by [\(1\)](#page-0-1), starts in the Behaviour state where the robot is set as *avoider* while the time simulation is  $t \le 60\text{ s}$ . During that time, the Foraging state looks for the green blobs with the Search blob/ePuck algorithm while avoiding obstacles using the Rebound algorithm. Moreover, a Random Movement state is used to introduce randomness to the system so the agent can take different paths if there is no blob or obstacle detection. For  $60 < t \le 120$ , the Behaviour of the robot is set to *follower* and switches to Random Aggregation state where it uses both algorithms, the Rebound to follow ePucks with the proximity sensors and the Search to look for the closest ePuck wheels. For both algorithms, the output is the angle of attack  $\alpha_n$ , where *n* depends on the current state.

<span id="page-0-1"></span>
$$
S = \{B, F, R, A, Ra\}
$$
  
\n
$$
\Sigma = \{t \le 60, 60 < t \le 120, bl \exists, bl \nexists, ob \exists, ob \nexists, ob \nexists, eP \nexists\}
$$
\n
$$
eP \exists, eP \nexists\}
$$
\n
$$
(1)
$$

where, S is the finite set of states,  $\Sigma$  is the input alphabet,  $\delta$  :  $S \times \Sigma$  is the state transition function,  $s_0$  is the initial state,  $\exists$  and  $\sharp$  mean detection and no detection respectively.

TABLE I: State transition function  $\delta$ 

| Input                   | <b>Current State</b> | <b>Next State</b>  | Output                |
|-------------------------|----------------------|--------------------|-----------------------|
| $t \leq 60$             | <b>Behaviour</b>     | Foraging           | avoider               |
| 60 < t < 120            | <b>B</b> ehaviour    | Aggregation        | follower              |
| $\mathbf{blob} \exists$ | Foraging             | Foraging           | $\alpha_C$            |
| blob $\exists$          | Foraging             | <b>Random Mov.</b> | $\alpha_{C_r}$        |
| obstacle $\exists$      | Foraging             | Rebound            | $\alpha_R$            |
| obstacle $\exists$      | Rebound              | Foraging           |                       |
| obstacle $\exists$      | Aggregation          | Rebound            | $\alpha$ <sub>R</sub> |
| obstacle $\exists$      | Rebound              | Aggregation        |                       |
| $ePuck \exists$         | Aggregation          | Aggregation        | $\alpha_e$            |
| $e$ Puck $\exists$      | Aggregation          | Random Mov.        | $\alpha_{e_{r}}$      |

<sup>1</sup>The author is with the Department of Automatic Con-<br>
I Systems Engineering, The University of Sheffield, UK trol Systems Engineering, The University of Sheffield, UK prlomamarconi1@sheffiel.ac.uk

<span id="page-0-0"></span>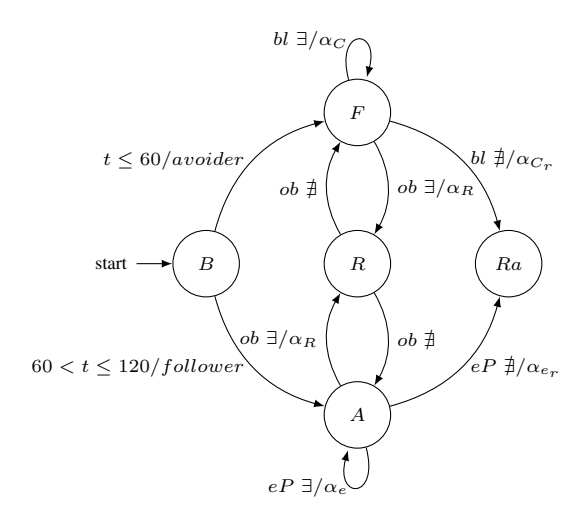

Fig. 1: Mealy DFSM of the controller

#### II. IMPLEMENTATION

# *A. Unicycle model*

The Unicycle model in Fig. [2a](#page-1-0) [\[1\]](#page-2-0) controls the angular velocities of the right and left wheels,  $v_r$  and  $v_l$  as follows,

$$
v_r = (2 V_x + \omega L)/(2 R)
$$
  
\n
$$
v_l = (2 V_x - \omega L)/(2 R)
$$
 (2)

where,  $V_x$  is the linear velocity of the robot, L is the distance between the wheels,  $R$  is the radius of each wheel, and  $\omega$  is the angular velocity of the robot. Using  $\alpha_n$  and the simulation sampling period  $T$ , the control variable for the simulation is  $\omega = \alpha_n/T$ , refer to code line [23,](#page-2-1) [196](#page-4-0) and [214.](#page-5-0)

# *B. Rebound avoider/follower algorithm*

The Rebound algorithm [\[2\]](#page-2-2) calculates the Rebound angle  $\alpha_R$  to avoid/follow an obstacle/objective given  $\alpha_0 = \pi/N$ and  $\alpha_i = i \alpha_0$ ,

$$
\alpha_R = \frac{\sum_{i=-N/2}^{N/2} \alpha_i D_i}{\sum_{i=-N/2}^{N/2} D_i}
$$
(3)

where,  $\alpha_0$  is the uniformly distributed angular pace, N is the number of sensors,  $\alpha_i$  is the angular information per pace  $\alpha_i \in \left[-\frac{N}{2}, \frac{N}{2}\right]$ , and  $D_i$  is the distance value obtained by the proximity sensors, refer to code line [17](#page-2-3) and [138.](#page-4-1)

The weight vector given by  $\alpha_i$  sets the robot behaviour for each corresponding mapped sensor  $\{s_1, s_2, s_3, s_4, s_5, s_6\}.$ For the *avoider* is {−3, −2, −1, 1, 2, 3}, and for the *follower* is  $\{3, 2, 1, -1, -2, -3\}$ . Fig. [2b](#page-1-0) and Fig. [2c](#page-1-0) show an example of α<sup>R</sup> with the Vector Field Histogram (VFH) for the *avoider* case. Refer to code line [127](#page-3-0) and [131.](#page-3-1)

<span id="page-1-0"></span>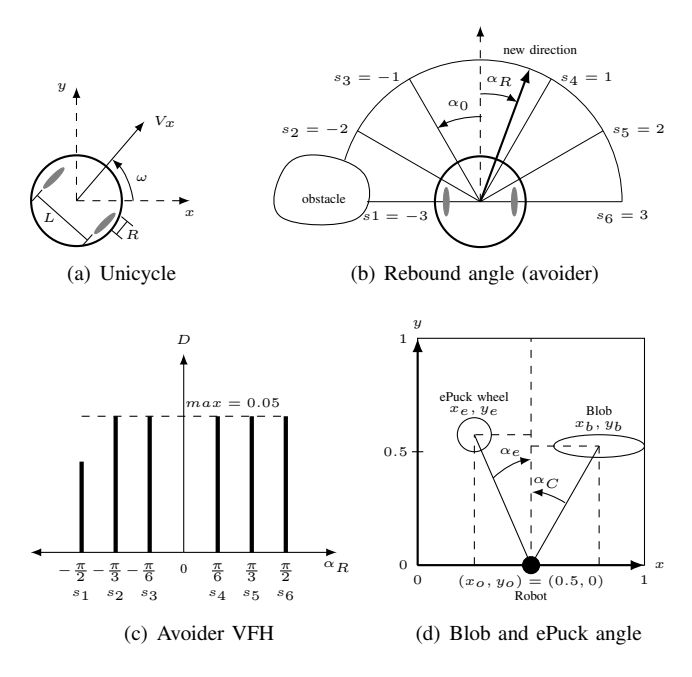

Fig. 2: Unicycle model, Rebound and Search angle

## *C. Search blob/ePuck algorithm*

The ePuck embedded camera on V-rep is a vision sensor that filters the RGB colours of the blobs and other ePucks. Not collected Blobs are mapped as green and collected ones as red, and the ePuck wheels are also mapped because they have green and red parts, refer to code line [96.](#page-3-2) The data of interest that this sensor outputs are the size, centroid's 2D position, and orientation of the detected objects. Therefore, when objects are detected by the camera, a simple routine finds the biggest one which is the closest relative to the ePuck, and using [\(4\)](#page-1-1) it can be calculated the angle of attack  $\alpha_C$  or  $\alpha_e$  for the blobs and ePucks respectively, refer to Fig. [2d](#page-1-0) and code line [149.](#page-4-2) The orientation value is used to differentiate between objects, for blobs is  $= 0$  and for ePuck wheels is  $\neq 0$ , refer to code line [104.](#page-3-3)

<span id="page-1-1"></span>
$$
\alpha_C = \arctan\left[\frac{x_b - x_o}{y_b - y_o}\right]
$$
  
\n
$$
\alpha_e = \arctan\left[\frac{x_e - x_o}{y_e - y_o}\right]
$$
 (4)

where,  $(x_o, y_o)$ ,  $(x_b, y_b)$ , and  $(x_e, y_e)$  are the robot, blob and another ePuck wheel relative position in the 2D image. In the Random state, either the robot is foraging but does not see any blobs or is aggregating but there is no other ePuck nearby,  $(4)$  is modified with a random value w with a probability function  $P$ ,

$$
\alpha_{C_r} = \alpha_C \ w
$$
  
\n
$$
\alpha_{e_r} = \alpha_e \ w
$$
\n(5)

where,  $P({w \in \Omega : X(w) = 1/3})$  and  $\Omega = {\{-1, 0, 1\}},$ refer to code line [157](#page-4-3) and [204.](#page-4-4)

### III. RESULTS AND DISCUSSION

For both Scenarios, 4 Rounds of 10 trials each are simulated. Each Round has different initial positions of the robots, Fig. [3b](#page-1-2) and Fig. [3d](#page-1-2), and each trial stops at  $t = 60$ . In Scenario 1, Fig. [3a](#page-1-2) shows that Round 4 has the best performance because 68% of the time the robot will forage between 13 and 15 blobs. For Scenario 2, Fig. [3b](#page-1-2) shows that Round 1 hast the best performance, 68% of the time the swarm will forage between 37 and 39 blobs. For the Aggregation case, that is simulated only in Scenario 2 Fig. [3e](#page-1-2) and Fig. [3f](#page-1-2), Round 2 shows the best results, 68% of the time between 2 and 4 agents aggregate at some random point.

<span id="page-1-2"></span>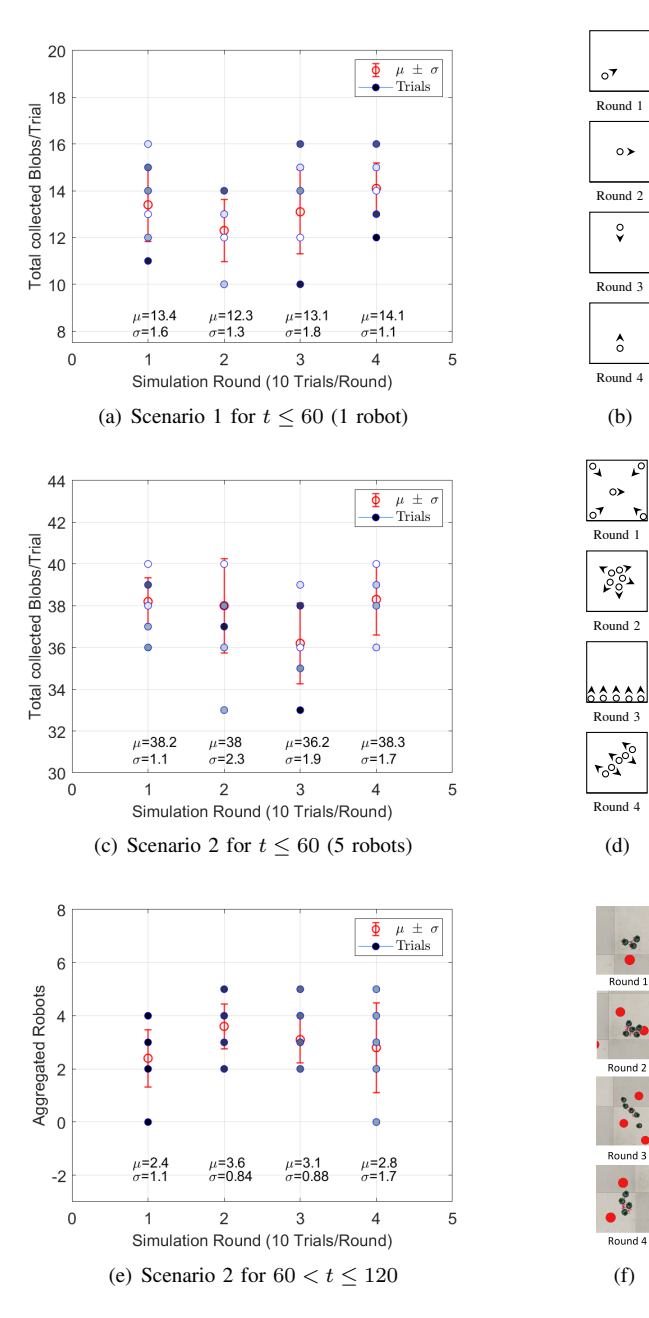

Fig. 3: Simulation results

#### **REFERENCES**

<span id="page-2-0"></span>[1] Jawhar Ghommam, Maarouf Saad, and Faical Mnif. "Formation path following control of unicycle-type mobile robots". In: *2008 IEEE International Conference* *on Robotics and Automation*. IEEE, 2008. DOI: [10 .](https://doi.org/10.1109/robot.2008.4543495) [1109/robot.2008.4543495.](https://doi.org/10.1109/robot.2008.4543495)

<span id="page-2-2"></span>[2] I. Susnea et al. "The bubble rebound obstacle avoidance algorithm for mobile robots". In: *IEEE ICCA 2010*. IEEE, 2010. DOI: [10.1109/icca.2010.5524302.](https://doi.org/10.1109/icca.2010.5524302)

# IV. APPENDIX

```
1 -- The University of Sheffield
2 -- ACS6121 Robotics and Autonomous Systems Spring 2018/19
3 -- V-rep Simulation Assignment
 4 -- R. No. : 180123717
5 -- Name: Paulo Roberto Loma Marconi
 6 ----------------------------------------------------------------------------------------------------
7 sim.setThreadAutomaticSwitch(false) -- manually switch the thread so we can control the sample period
 8
      init randomseed
10 math.randomseed(os.time())
11 math.random(); math.random(); math.random()
12
13 -- global constants
14 T=200 -- sample period [ms]
15 pi=math.pi
16
17 -- Bubble Rebound algorithm constants
18 N=6; alpha0=pi/N;
19
20 alphaR=0 -- [rad]
21 \text{omega} = 0 -- \lceil \text{rad/s} \rceil2223 -- e-puck constants
24 -- http://www.e-puck.org/index.phpŒoption=com_content&view=article&id=7&Itemid=9
25 -- http://www.gctronic.com/e-puck_spec.php
26 maxWheelVel=6.24 -- Max angular wheel speed 6.24[rad/s]
27 maxVx=0.127 - Max robot linear velocity, 0.127 [m/s]=12.7[cm/s]28 L=0.051 -- 5.1 cm, distance between the wheels
29 D=0.041 -- 4.1 cm, wheel diameter
30 R=D/2 -- wheel radius
31
32 timeSimul=60 -- time simulation threshold [s]
33
34 -- Functions: -<br>35 -- Color Blob d
  -- Color Blob detection
36 function colorDetect(idx,blobPosX,blobPosY)
37 local blobCol=sim.getVisionSensorImage(ePuckCam,resu[1]*blobPosX[idx],resu[2]*blobPosY[idx],1,1)<br>38 if (blobCol[1]>blobCol[2])and(blobCol[1]>blobCol[3]) then color='R' end
38 if (blobCol[1]>blobCol[2])and(blobCol[1]>blobCol[3]) then color='R' end
39 if (blobCol[2]>blobCol[1])and(blobCol[2]>blobCol[3]) then color='G' end
40 if (blobCol[3]>blobCol[1])and(blobCol[3]>blobCol[2]) then color='B' end
       return color
42 end
43
   -- Biggest Blob
45 function bigBlob(blobSize)<br>46 local maxVal.idx=-math
46 \log A local maxVal, \log A \log A for k v in pairs (blobSize)
       for k,v in pairs(blobSize) do
48 if v>maxVal then<br>49 maxVal.idx=v
                maxVal,idx=v,k
50 end
       end
52 return idx
53 end
54
55 ----------------------------------------------------------------------------------------------------
56 -- This is the Epuck principal control script. It is threaded
57 threadFunction=function()
58 while sim.getSimulationState() ~=sim.simulation_advancing_abouttostop do<br>59 t=sim.getSimulationTime()
       59 t=sim.getSimulationTime()
60
61 -- Image Processing Part ==
62 sim.handleVisionSensor(ePuckCam) -- the image processing camera is handled explicitely, since we do
       not need to execute that command at each simulation pass
63 result,t0,t1=sim.readVisionSensor(ePuckCam) -- Here we read the image processing camera!<br>64 resu=sim.getVisionSensorResolution(ePuckCam) -- Color blob detection init
   64 resu=sim.getVisionSensorResolution(ePuckCam) -- Color blob detection init
```

```
66 -- The e-puck robot has Blob Detection filter. The code provided below get useful information 67 -- regarding blobs detected such as amount size position etc.
    -- regarding blobs detected, such as amount, size, position, etc.
 68
 69 -- t1[1]=blob count, t1[2]=dataSizePerBlob=value count per blob=vCnt,<br>70 -- t1[3]=blob1 size, t1[4]=blob1 orientation.
 70 -- t1[3]=blob1 size, t1[4]=blob1 orientation,<br>71 -- t1[5]=blob1 position x t[6]=blob1 position
         -- t1[5]=blob1 position x, t[6]=blob1 position y,
 72 -- t[7]=blob1 width, t[8]=blob1 height, ..., (3+vCnt+0) blob2 size,<br>73 -- (3+vCnt+1) blob2 orientation, etc.
          -- (3+vCnt+1) blob2 orientation, etc.
 74
         p0=[0.5,0] --[x0,y0] Relative Robot position in the 2D image
 76 blobSize={0}; blobOrientation={0};
 77 blobPos={0}; blobPosX={0}; blobPosY={0}<br>78 blobBoxDimensions={0};
 78 blobBoxDimensions=\{0\};<br>79 blobColor=\{0\};
 79 blobColor={0};<br>80 blobRedSize={0}80 blobRedSize={0}; blobRedPosX={0}; blobRedPosY={0};
 81 blobGreenSize={0}; blobGreenPosX={0}; blobGreenPosY={0};
 82 ePuckOrientation={0}; ePuckSize={0}; ePuckPos={0}; ePuckPosX={0}; ePuckPosY={0};
 83
 84 if (t1) then -- (if Detection is successful) in t1 we should have the blob information if the camera
          was set-up correctly
 85 blobCount=t1[1]<br>86 dataSizePerBlob
              dataSizePerBlob=t1[2]
 87 lowestYofDetection=100
 88 -- Now we go through all blobs:
 89 for i=1, blobCount, 1 do 90 blobSize [i]=1, [i+1]90 blobSize[i]=t1[2+(i-1)*dataSizePerBlob+1]<br>91 blobOrientation[i]=t1[2+(i-1)*dataSizePer
 91 blobOrientation[i]=t1[2+(i-1)*dataSizePerBlob+2]<br>92 blobPos[i]=t112+(i-1)*dataSizePerBlob+31.t12+(i-1)*dataSizePerBlob+31]92 blobPos[i]={t1[2+(i-1)*dataSizePerBlob+3],t1[2+(i-1)*dataSizePerBlob+4]} --[pos x,pos y]<br>93 blobPosX[i]=t1[2+(i-1)*dataSizePerBlob+3]
 93 blobPosX[i]=t1[2+(i-1)*dataSizePerBlob+3]<br>94 blobPosX[i]=t1[2+(i-1)*dataSizePerBlob+41
 94 blobPosY[i]=t1[2+(i-1)*dataSizePerBlob+4]<br>95 blobBoxDimensions[i]={t1[2+(i-1)*dataSize
 95 blobBoxDimensions[i]={t1[2+(i-1)*dataSizePerBlob+5],t1[2+(i-1)*dataSizePerBlob+6]} -- [w,h]<br>96 -- Color detection of all blobs and group them by two vectors (Green and Red)
 96 -- Color detection of all blobs and group them by two vectors (Green and Red)<br>97 blobColor[i]=colorDetect(i.blobPosX.blobPosY)
                   97 blobColor[i]=colorDetect(i,blobPosX,blobPosY)
 98 if (blobColor[i]=fR') then<br>99 blobBedSize[i]=blobSize
99 blobRedSize[i]=blobSize[i]; blobRedPosX[i]=blobPosX[i]; blobRedPosY[i]=blobPosY[i]; 100
                   100 end
101 if (blobColor[i]=='G') then<br>102 blobGreenSize[i]=blobSi
102 blobGreenSize[i]=blobSize[i]; blobGreenPosX[i]=blobPosX[i]; blobGreenPosY[i]=blobPosY[i]; 103
103 end<br>104 --
                     - Detect the orientation, size and position of the detected ePucks
105 if (blobOrientation[i]~=-0) then
106 ePuckOrientation[i]=blobOrientation[i];<br>107 ePuckSize[i]=blobSize[i]: ePuckPos[i]=blo
107 ePuckSize[i]=blobSize[i]; ePuckPos[i]=blobPos[i];<br>108 ePuckPosX[i]=blobPosX[i]: ePuckPosY[i]=blobPosY[i
108 ePuckPosX[i]=blobPosX[i]; ePuckPosY[i]=blobPosY[i];<br>109 flaqEPuck=1;
                        flacEPuck=1;
110 end
111 end<br>112 end
         end
113
114 -- Proximity sensor readings
115 s=sim.getObjectSizeFactor(bodyElements) -- make sure that if we scale the robot during simulation,
         other values are scaled too!
116 noDetectionDistance=0.05*s<br>117 proxSensDist={noDetectionD}
         117 proxSensDist={noDetectionDistance,noDetectionDistance,noDetectionDistance,noDetectionDistance,
         noDetectionDistance,noDetectionDistance,noDetectionDistance,noDetectionDistance}
118 for i=1,8,1 do
119 res,dist=sim.readProximitySensor(proxSens[i])
120 if (res>0) and (dist<noDetectionDistance) then<br>121 oroxSensDist[i]=dist
121 proxSensDist[i]=dist<br>122 end
122 end<br>123 end
         end
124
125 -- Controller Algorithm ===
126<br>127
            Behaviour state:
128 if (t<=timeSimul) then behaviour='avoider'
129 else behaviour='follower' end
130
131 -- Define the weight vector<br>132 if (behaviour=='avoider') t
132 if (behaviour=='avoider') then<br>133 alpha={-3*alpha0.-2*alpha0
133 alpha={-3*alpha0,-2*alpha0,-1*alpha0,1*alpha0,2*alpha0,3*alpha0} -- avoider weight vector<br>134 elseif (behaviour=='follower') then
         elseif (behaviour=='follower') then
135 alpha={3*alpha0,2*alpha0,1*alpha0,-1*alpha0,-2*alpha0,-3*alpha0} -- follower weight vector<br>136 end
         end
```
65

```
138 -- Rebound avoider/follower algorithm ---------------------------------------------------------------
139 -- Calculate the angle of attack alphaR<br>140 \sinh 20 \sinh 20 \sinh 20140 sum\_alphaD=0; sumD=0;<br>141 for i=1, N, 1, do141 for j=1, N, 1 do<br>142 sum alphaD=
142 sum_alphaD=sum_alphaD+alpha[j]*proxSensDist[j]<br>143 and
          143 end
144 for j=1, N, 1 do<br>145 sumD=sumD+
145 sumD=sumD+proxSensDist[j]<br>146 end
146 end<br>147 alp
          alphaR=sum_alphaD/sumD
148
149 -- Foraging State: --<br>150 -- Search blobb/ePuck a
150 -- Search blobb/ePuck algorithm<br>151 -- Find the biggest green Blo
            - Find the biggest green Blob index using the blobGreenSize vector data
152 idx=bigBlob(blobGreenSize)
153
154 -- Angle to the closest green Blob given by the biggest blob idx<br>155 alphaC=math.atan((blobGreenPosX[idx]-p0[1])/(blobGreenPosY[idx]-p
          155 alphaC=math.atan((blobGreenPosX[idx]-pO[1])/(blobGreenPosY[idx]-pO[2]))
156<br>157
           - Random State: Makes a random movement when there is no Blob detection
158 if (\text{math.deg}(a1phac)) == -90) or (\text{math.deg}(a1phac)) == -90) then<br>159 alphaC=2*alphaC*math.random(-1.1)
159 alphaC=2*alphaC*math.random(-1,1)<br>160 end
          end
161
162 -- Agregation State for 60 < t < 120:<br>163 -- Find the biggest ePuck wheel
163 -- Find the biggest ePuck wheel<br>164 idyFPuck=bigBlob(ePuckSize)
164 idxEPuck=bigBlob(ePuckSize)<br>165 -- Angle to the biggest ePu
165 -- Angle to the biggest ePuck wheel<br>166 alphaEPuck=math.atan(ePuckPosXIi
          166 alphaEPuck=math.atan((ePuckPosX[idxEPuck]-pO[1])/(ePuckPosY[idxEPuck]-pO[2]))
167
168 -- Ouput ================================================================================================
169<br>170
          -- Vx for avoider/follower ---
171 threshold=0.015 -- threshold detection<br>172 Vx = maxVx - qo straightVx=maxVx -- go straight
173
174 if (behaviour=='avoider') then<br>175 if (proxSensDist[2]<thresh
                175 if (proxSensDist[2]<threshold) or (proxSensDist[3]<threshold) or (proxSensDist[4]<threshold) or (
          proxSensDist[5]<threshold) then
Vx=0: -x \text{ to } x = 0177 -- Corrected angle due the symmetrical obstacle in front of the robot, only applicable in the
           avoider
178 if alphaR==0 then alphaR=pi*math.random(-1,1) end<br>179 end
179 end
          end
181
182 if (behaviour=='follower') then<br>183 Vx=maxVx
183 Vx=maxVx<br>184 if (prox
               184 if (proxSensDist[2]<threshold) or (proxSensDist[3]<threshold) or (proxSensDist[4]<threshold) or (
          proxSensDist[5]<threshold) then
185 Vx=0; -\text{stop robot}<br>186 and
186 end<br>187 and
          187 end
188<br>189
             .<br>• Obstacle Detection/noDetection flag
190 if (proxSensDist[1]==0.05)and(proxSensDist[2]==0.05)and(proxSensDist[3]==0.05)and(proxSensDist[4]==0
          .05)and(proxSensDist[5]==0.05)and(proxSensDist[6]==0.05) then
191 flag='noObsDetection'<br>192 else
192 else
193 flag='ObsDetection'<br>194 end
          end
195
196 -- Output omega [\text{rad/s}] = \text{instantaneous robot angular velocity. } T[\text{ms}]/1000[\text{ms}]=t[s] -197 if (t \leq \text{timeSimu1}) then -\text{avoider+ObsDetection}/n00bsDetection}/n00bsDetation}197 if (t<=timeSimul) then -- avoider+ObsDetection/noObsDetection+alphaR+alphaC<br>198 if (flag=='ObsDetection') then
198 if (flag=='ObsDetection') then<br>199 omega=alphaR/(T/1000): flg=
199 omega=alphaR/(T/1000); flg='Rebound';<br>200 elseif (flag='noObsDetection') then
               elseif (flag=='noObsDetection') then
201 omega=alphaC/(T/1000); flg='Camera';
202 end
203 else -- follower +alphaEPuck<br>204 -- Random state: Random movement when ther
204 -- Random state: Random movement when there is no ePuck detection<br>205 if (math.deg(alphaEPuck)==-90) or (math.deg(alphaEPuck)==90) then
               if (math.deg(a1phaEPuck) == -90) or (math.deg(a1phaEPuck) == 90) then206 alphaEPuck=2*alphaEPuck*math.random(-1,1)<br>207 end
               end
```
<span id="page-4-1"></span>137

```
208 if (flagEPuck~=1) then<br>200 alphaEPuck=0;
209 alphaEPuck=0;<br>210 and
210 end<br>211 ome
211 omega=alphaEPuck/(T/1000); flg='ePuck';<br>212 end
        end
\frac{213}{214}-- Angular velocities of the wheels using the Unicycle model, vr and vl ---
215 velLeft=(2*Vx+omega*L)/(2*R); -- rad/s<br>216 velRight=(2*Vx-omega*L)/(2*R); -- rad/s
        velRight=(2*Vx-omega*A)L)/(2*R); -- rad/s
\frac{217}{218}-- Wheel velocity constraints --
219 if (velLeft>maxWheelVel) then velLeft=maxWheelVel
220 elseif (velLeft<-maxWheelVel) then velLeft=-maxWheelVel end<br>221 if (velRight>maxWheelVel) then velRight=maxWheelVel
221 if (velRight>maxWheelVel) then velRight=maxWheelVel<br>222 elseif (velRight<-maxWheelVel) then velRight=-maxWh
        elseif (velRight<-maxWheelVel) then velRight=-maxWheelVel end
\frac{223}{224}-- Right/Left motor output
225 sim.setJointTargetVelocity(leftMotor,velLeft)<br>226 sim.setJointTargetVelocity(rightMotor,velRigh
        sim.setJointTargetVelocity(rightMotor,velRight)
\frac{227}{228}print('time',t,'behaviour',behaviour,'flg',flg,'Vx',Vx,'omega',omega,'velLeft',velLeft,'velRight',
        velRight)
229
        sim.switchThread() -- Don't waste too much time in here (simulation time will anyway only change in
        next thread switch)
231 -- we switch the thread now!
232
233<br>234
        end -- end while
235 end -- end thread function
236<br>237
237 ----------------------------------------------------------------------------------------------------
238 -- These are handles, you do not need to change here. (If you need e.g. bluetooth, you can add it here)
239
240 sim.setThreadSwitchTiming(T) -- We will manually switch in the main loop (200)
241 bodyElements=sim.getObjectHandle('ePuck_bodyElements')
242 leftMotor=sim.getObjectHandle('ePuck_leftJoint')
243 rightMotor=sim.getObjectHandle('ePuck_rightJoint')
244 ePuck=sim.getObjectHandle('ePuck')
245 ePuckCam=sim.getObjectHandle('ePuck_camera')
246 ePuckBase=sim.getObjectHandle('ePuck_base')
247 ledLight=sim.getObjectHandle('ePuck_ledLight')
248
249 proxSens={-1,-1,-1,-1,-1,-1,-1,-1}250 for i=1,8,1 do<br>251 proxSens[i
        251 proxSens[i]=sim.getObjectHandle('ePuck_proxSensor'..i)
252 end
253
254
255 res,err=xpcall(threadFunction,function(err) return debug.traceback(err) end)
256 if not res then<br>257 sim.addStati
        257 sim.addStatusbarMessage('Lua runtime error: '..err)
258 end
```